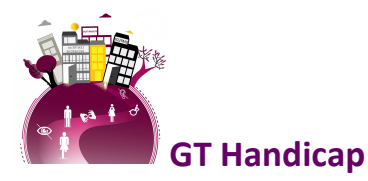

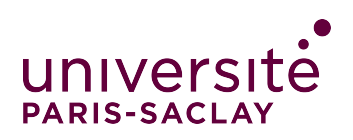

## Recommandations pour éviter les grosses difficultés pour l'accessibilité des cours à distance

- − Quelque soit le traitement de texte, la plupart des recommandations relatives au document « ficheAccessibiliteWordetAutresTraitementsDeTexte » peuvent être généralisées.
- − Penser à alléger le contenu. Eviter si possible de produire des informations qui passent uniquement par des images. Sinon produire un texte alternatif.
- − De façon générale varier des supports : textes à lire, vidéo, audio (qui sont sensibles différemment selon les handicaps)
- − **Eviter les scan de documents** (qui ne sont pas utilisables pour tous les malvoyants et parfois pas très lisibles pour tous). À la place, communiquer les originaux si vous en disposez, doublés d'une version pdf ou html produite à partir de ces originaux.
- − Eviter les mises en contexte dans les sujets. Utiliser des formulations précises (éviter l'implicite). Si possible indiquer le temps de travail pour chaque leçon ou recherche ou exercice.
- − Dans le cas des vidéos, favoriser celles qui sont déjà sous-titrées. Il est possible de produire des sous-titres avec les outils automatiques (avec correction manuelle si on veut s'assurer que les transcriptions sont tout à fait correcte, surtout pour les termes techniques)
	- o Le site *https://www.yobiyoba.com/fr/* propose des transcriptions de très bonne qualité. La techno, en lien avec celle du laboratoire LIMSI du CNRS, est celle de l'entreprise Yobinext. Dans le contexte actuel, un code promo SOLIDARITE a été mis en place pour bénéficier de 2h de transcription gratuite. Sinon c'est très peu cher (0,04 cts la minute de transcription donc à peine 2 euros pour un cours d'une heure) et il y a tous les outils pour corriger les transcriptions automatiques, dans toutes les langues.
	- $\circ$  Il est possible également d'utiliser youtube pour sous-titrer une vidéo (gratuit)
- − Références utiles :
	- o https://www.atalan.fr : vidéo rapide pour présenter l'accessibilité et ensemble de documents. ATALAN
	- o Cours e-campus : initiation à l'accessibilité numérique

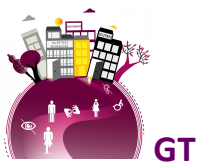

**GT Handicap** 

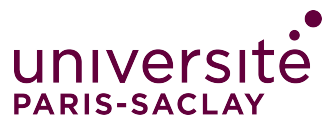

o Mooc FUN : créer un Mooc Accessible (Dans le cadre de l'épidémie du Coronavirus et pour faciliter la transformation pédagogique des enseignements, ce MOOC est accessible en mode « Archivé ouvert » sans forum ni suivi de l'équipe pédagogique